# **pixbet aposta futebol**

- 1. pixbet aposta futebol
- 2. pixbet aposta futebol :grêmio e cruzeiro palpite
- 3. pixbet aposta futebol :major sport

## **pixbet aposta futebol**

Resumo:

**pixbet aposta futebol : Inscreva-se em mka.arq.br e entre no mundo das apostas de alta classe! Desfrute de um bônus exclusivo e comece a ganhar agora!**  contente:

nelson wilians pixbet

Bem-vindo ao guia completo da Bet365! Aqui, você encontra tudo o que precisa saber sobre esta casa de apostas, desde bônus e promoções até dicas para apostar e muito mais.

Neste artigo, vamos apresentar a Bet365, uma das maiores e mais confiáveis casas de apostas do mundo. Você vai conhecer os bônus e promoções oferecidos pela Bet365, além de dicas valiosas para apostar e aumentar suas chances de ganhar. Continue lendo para se tornar um expert em pixbet aposta futebol apostas com a Bet365!

pergunta: Quais são os bônus oferecidos pela Bet365?

resposta: A Bet365 oferece uma variedade de bônus e promoções para seus clientes, incluindo bônus de boas-vindas, bônus de depósito e apostas grátis.

pergunta: Como faço para me cadastrar na Bet365?

resposta: Para se cadastrar na Bet365, basta acessar o site da casa de apostas e clicar no botão "Registrar". Em seguida, preencha o formulário de cadastro com seus dados pessoais e crie uma senha.

### **pixbet aposta futebol :grêmio e cruzeiro palpite**

### **Como depositar 1 real em pixbet aposta futebol Pixbet?**

Para depositar 1 real em pixbet aposta futebol Pixbet, siga estes passos:

- 1. Faça login na pixbet aposta futebol conta Pixbet.
- 2. Clique no botão "Depósito" na área do usuário.
- 3. Introduza o montante que pretende depositar (neste caso, 1 real).
- 4. Confirme seu login e clique no botão "Depósito".
- 5. Você receberá uma mensagem de confirmação assim que o depósito for bem-sucedido.

Você depositou com sucesso 1 real na Pixbet.

Nota: Certifique-se de verificar se há promoções disponíveis da Pixbet antes do depósito. **Métodos de depósito Depósito mínimo Depósito máximo**

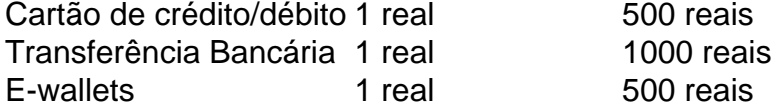

### **Como se retirar da Pixbet?**

Para se retirar da Pixbet, siga estes passos:

- 1. Faça login na pixbet aposta futebol conta Pixbet.
- 2. Clique no botão "Retirar" na área do usuário.
- 3. Insira o valor que deseja retirar.
- 4. Escolha o seu método de retirada preferido.
- 5. Confirme seu login e clique no botão "Retirar".
- 6. Você receberá uma mensagem de confirmação assim que a retirada for bem-sucedida.

Já chega, já te retiraste da Pixbet.

k0} A ou empate para minha time. Ou mesmo quando eles perdessem por não mais do que 1 l no jogo! Por outro lado e de Você achas equipes -0.00", elas teriam precisa ganhar o ogo pelo 2ou três golspara da nossavista fosse bem-sucedida". Handicap m objetivo extra/mais pontos; Também é às vezes referido como 'o spread'".Ou andicap em pixbet aposta futebol apostas? Guia - Punch Newspaper, puncheng : probabilidade. O que é

### **pixbet aposta futebol :major sport**

#### **Álvaro Pacheco: o novo técnico do Vasco que está despertando curiosidade nas redes sociais**

Álvaro Pacheco ainda não foi anunciado oficialmente como novo técnico do Vasco, mas isso não impede que os torcedores do clube já estejam animados com a perspectiva do português comandar o time. Isso porque, além de pixbet aposta futebol longa e vitoriosa carreira como treinador, Pacheco vem despertando a curiousidade dos torcedores nas redes sociais, que vêm se informando sobre seu estilo de jogo, suas preferências de vestuário e seu entusiasmo pelo futebol mundial, especialmente pelo futebol brasileiro.

#### **Uma viagem pelo Brasil despertou o interesse do técnico por nossa competição**

O que chamou especialmente a atenção dos torcedores do Vasco foi uma viagem que Pacheco fez por alguns estádios e jogos do Brasil no ano passado, que ele mesmo chamou de "Brasil Tour" em pixbet aposta futebol suas redes sociais. Nesta viagem, ele visitou as cidades de Goiânia e Rio de Janeiro e marcou presença em pixbet aposta futebol vários estádios, como o Antônio Accioly (casa do Atlético-GO), a Serrinha (Goiás), o OBA (Vila Nova) e o Olímpico de Goiânia. Além disso, ele se encontrou com as diretorias do esmeraldino e do Grêmio Anápolis. No Rio, Pacheco assistiu aos jogos Portuguesa x Botafogo e Fluminense x Vasco, posando para {img}s com jogadores e dirigentes dos clubes. A experiência no Maracanã, inclusive, foi tão boa que ele a descreveu como "brutal".

**Cidade Estádio Jogo** Goiânia Antônio Accioly Atlético-GO x... [truncated]

Author: mka.arq.br Subject: pixbet aposta futebol Keywords: pixbet aposta futebol Update: 2024/8/7 0:29:01